### Lecture 10: File systems, databases, cloud storage

- file: a sequence of bytes stored on a computer
	- content is arbitrary (just bytes); any structure is imposed by the creator of the file, not by the operating system
- file system: software that provides hierarchical storage and organization of files, usually on a single computer (or nearby)
	- a significant part of the operating system
- database: an integrated collection of logically related records
	- data is organized and structured for efficient systematic access
	- may be distributed across lots of machines & geographically dispersed
- database system: software that provides efficient access to information in a database
	- not usually part of the operating system
- cloud storage: the same thing, but on someone else's computer(s)
	- accessed via the Internet

## Midterm rules and advice

- open book: notes, textbook, old exams, etc., all ok
- no Internet access; no collaboration (!)
- 90 minutes in a single sitting
- return exam to CS 311 as soon as possible after you finish it
	- drop in the box outside the door if I am not there
- by 5 PM Friday at the latest
- I'm trying to see if you understand; it's not meant to be tricky
- think straightforwardly; don't deconstruct; think about course topics
- if you're writing or computing a lot, you're on the wrong track
- know the powers of 2, powers of 10, hex digits, patterns thereof
- understand the Toy machine
- don't make careless arithmetic errors

## File systems: managing stored information

- logical structure: users and programs see a hierarchy of folders (directories) and files
	- a file is just a sequence of bytes contents determined and interpreted by programs, not the operating system
	- a folder is a special file that contains names of other folders and files plus other information like size, time of change, permissions, etc. contents are completely controlled by the operating system
	- "root" folder ultimately leads to all others
- physical structure: many options with different properties
- the file system is the part of the operating system that converts between these two views
	- does whatever is necessary to maintain the file/folder illusion
	- hides physical details so that programs don't depend on them
	- presents a uniform interface to disparate physical media

### How the file system converts logical to physical

- disk is physically organized into blocks of bytes
	- each block is a fixed number of bytes, like 512 or 1024 or …)
	- reading and writing always happens in blocks
- each file occupies an integral number of blocks
	- files never share a block
	- some space is wasted: a 1-byte file wastes all but 1 byte of the block
- if a file is bigger than one block, it occupies several blocks
	- the blocks are not necessarily "adjacent"
- need a way to keep track of the blocks that make up the file
- usually done by a separate "file allocation table" that lists the blocks that make up each file
	- this table is stored on disk too so it persists when computer is turned off

## Converting logical to physical, continued

- every block is part of some file, or reserved by the operating system, or unused
- "file allocation table" keeps track of blocks
	- by some kind of table or array that keeps track of related blocks
- also keeps track of unused blocks
	- disk starts out with most blocks unused ("free") some are reserved for file allocation table, etc.
	- as a file grows, blocks are removed from the unused list and attached to the list for the file

to grow a file, remove a block from the list of unused blocks and add it to the blocks for the file

## Converting logical to physical: folders / directories

- a folder / directory is a file
	- stored in the same file system
	- uses the same mechanisms
- but it contains information about other files and directories
- the directory entry for a file tells where to find the blocks IT DOES NOT CONTAIN THE DATA ITSELF
- the directory entry also contains other info about the file
	- name (e.g., midterm.doc)
	- size in bytes, date/time of changes, access permissions
	- whether it's an ordinary file or a directory
- the file system maintains the directory information
	- very important to keep directory info consistent
	- application programs can change it only indirectly / implicitly

## File permissions

**D**Upload files

#### Maximum file size allowed for upload: 95 MB

Please select files to upload to /NAShomes/publichtmls/mycpanel/bwk/public\_html Browse... No file selected.

Overwrite existing files: 0

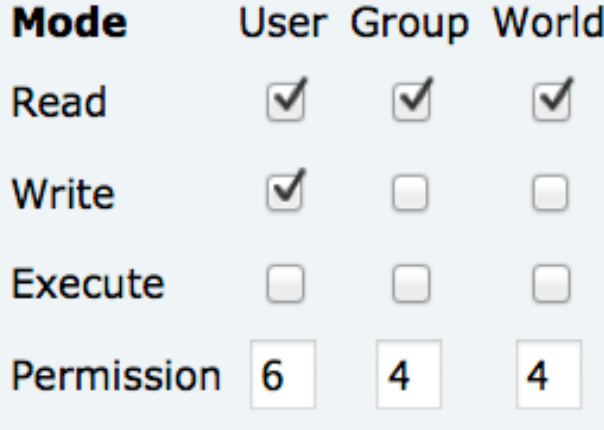

### Network file systems

- the file system doesn't have to be local
	- the data could be on some other computer
- network file systems access remote files via network connections
	- user programs access files and folders as if they are on the local computer
	- network file system converts these into requests to ship information to or from another computer across a network
- there has to be a program on the other end to respond to requests
	- "mapping a network drive" or "mounting your H: drive" sets up the connections
- subsequent reads and writes go through the network instead of the local disk

# Cloud storage

- the file system doesn't have to be local
	- the data could be on some other computer
- cloud storage systems access remote files via network connections
	- user programs access files and folders as if they are on the local computer
	- file system converts these into requests to ship information to or from another computer across a network
- there has to be a program on the other end to respond to requests
	- connecting to Google Drive or Dropbox or iCloud or ... sets up the connections
- subsequent reads and writes go through the network instead of the local disk

# What happens when you say "Open"?

- search for file in sequence of directories as given by the components of its name
	- report and error if any component can't be found
- read blocks of file as needed
	- using the location information in the file allocation table to find the blocks
	- store some of them in RAM

# What happens when you say "Save"?

- make sure there's enough space (enough unused blocks)
	- don't want to run out while copying from RAM to disk
- create a temporary file with no bytes in it
- copy the bytes from RAM and/or existing file to temporary file: while (there are still bytes to be copied) { get a free block from the unused list copy bytes to it until it's full or there are no more bytes to copy link it in to the temporary file }
- update the directory entry to point to the new file
- move the previous blocks (of old version) to the unused list
	- or to recycle bin / trash

## What happens when you remove a file?

- move the blocks of the file to the unused list
- set the directory entry so it doesn't refer to any block
	- set it to zero, maybe
- recycle bin / trash
	- recycle bin or trash is just another directory
	- removing a file just puts the name, location info, etc., in that directory instead
- "emptying the trash" moves blocks into unused list
	- removes entry from Recycle / Trash directory
- why "removing" a file isn't enough
	- usually only changes a directory entry
	- often recoverable by simple guesses about directory entry contents
	- file contents are often still there even if directory entry is cleared